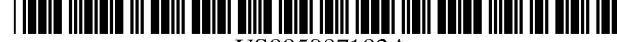

# United States Patent [19] 11 Patent Number: 5,987,103

## [54] TELEPHONE/TRANSACTION ENTRY DEVICE AND SYSTEM FOR ENTERING TRANSACTION DATA INTO DATABASES

- [75] Inventor: Rocco L. Martino, Villanova, Pa.
- [73] Assignee: CyberFone Technologies, Inc., Wayne, Pa.
- claimer. Mackiewicz & Norris LLP
- [21] Appl. No.: 08/909,408
- 

- [63] Continuation of application No. 08/446,546, May 19, 1995, Pat. No. 5,805,676.
- 
- 52 U.S. Cl. ..................................... 379/93.17; 379/93.25; and no conventional operating System is necessary. No local
- 58 Field of Search .............................. 379.9317,9325, is a flash PROM which stored the control firmware, a flash 379/93.01, 88.18; 395/200.31, 200.33; 364/400;

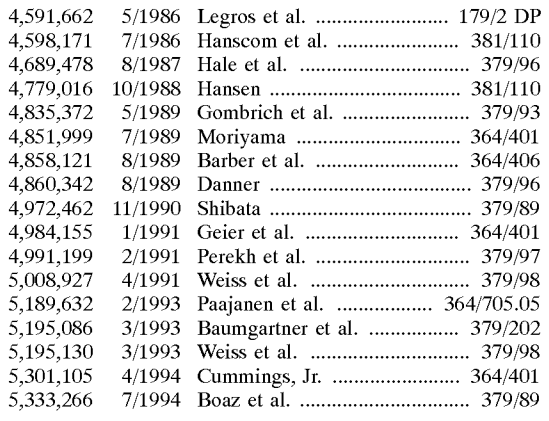

USOO5987103A

## Martino (45) Date of Patent: \*Nov. 16, 1999

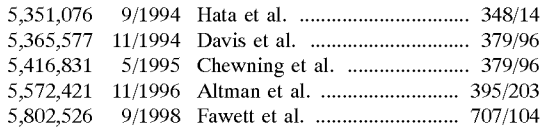

Primary Examiner-Curtis A. Kuntz

Assistant Examiner-Melur Ramakrisnaah

<sup>\*</sup> Notice: This patent is subject to a terminal dis- Attorney, Agent, or Firm—Woodcock, Washburn Kurtz

### [57] **ABSTRACT**

Filed: **Aug. 11, 1997** A data transaction processing system in which transaction [22] Filed: Aug. 11, 1997 data is entered by the user in response to prompts in a Related U.S. Application Data template which is tailored to each user application. The template and entered data are accumulated into data trans-<br>actions which are immediately transmitted upon completion to an external database server for processing and storage.<br>The data transactions are not locally stored for processing, (51) Int. Cl. ............................................... H04M 11/00 The data transactions are not locally Stored for processing,  $\frac{379/93.01}{379/93.01}$  processing needs to be provided, and the only local storage<br> $\frac{379/93.01}{27.02.25}$  is a flash PROM which stored the control firmware, a flash  $348/13$ ,  $14$ ;  $381/110$  and menus, and a small RAM which operates as an input/ output transaction buffer for Storing the data Streams of the [56] **References Cited** template and the user replies to the prompts during assembly of a data transaction. The data transaction is received via U.S. PATENT DOCUMENTS standard protocols at a database server which, depending<br>5/1986 Legres at al. 179/2 DP upon the application, stores the entire data transaction, explodes the data transaction to produce ancillary records which are then stored, and/or forwards the data transaction or some or all of the ancillary records to other database servers for updating other databases associated with those database servers. Also, in response to requests from the transaction entry device, the database server may return data streams for use in completing the fields in the data transaction or in presenting a menu on the display which was read. in from the database server or a remote phone mail system.<br>The transaction entry device is integrated with a telephone and is accessed via a touch screen, an optional keyboard, a magnetic card reader, voice entry, a modem, and the like.

### 53 Claims, 12 Drawing Sheets

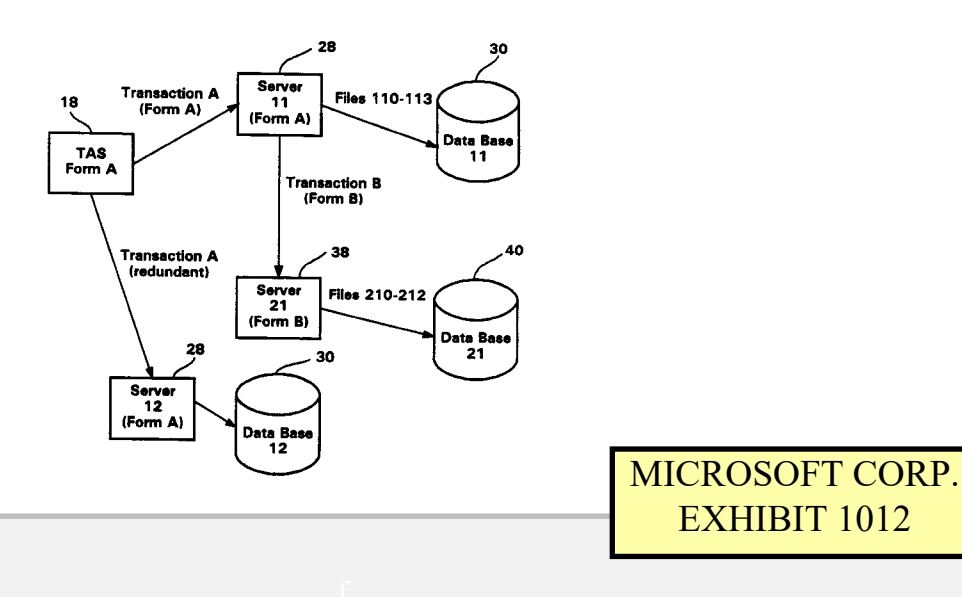

Find authenticated [court documents without watermarks](https://www.docketalarm.com/) at **docketalarm.com**.

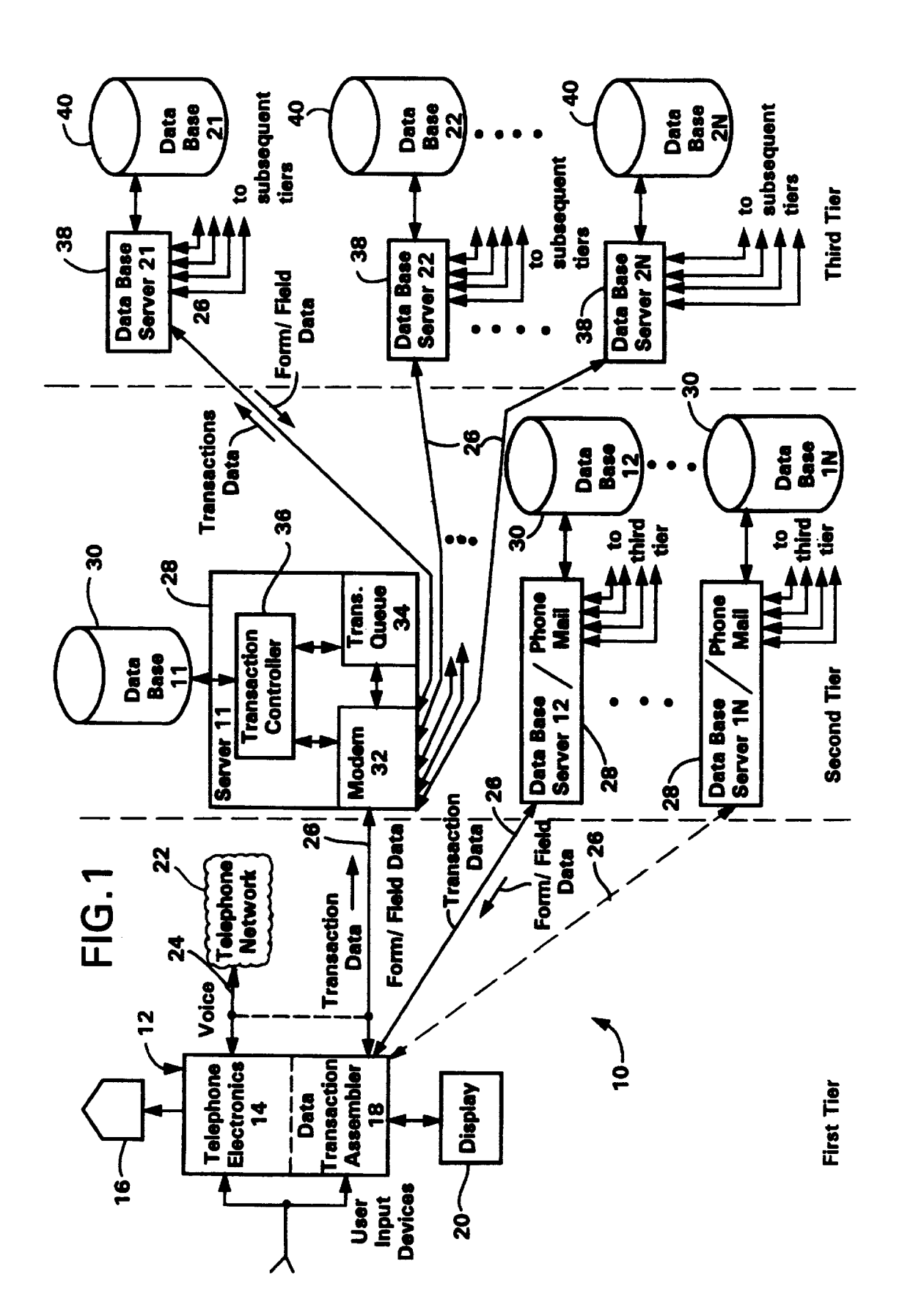

\*KE Δ R M Find authenticated court documents without watermarks at docketalarm.com.

**OCKET** 

Δ

FIG.2

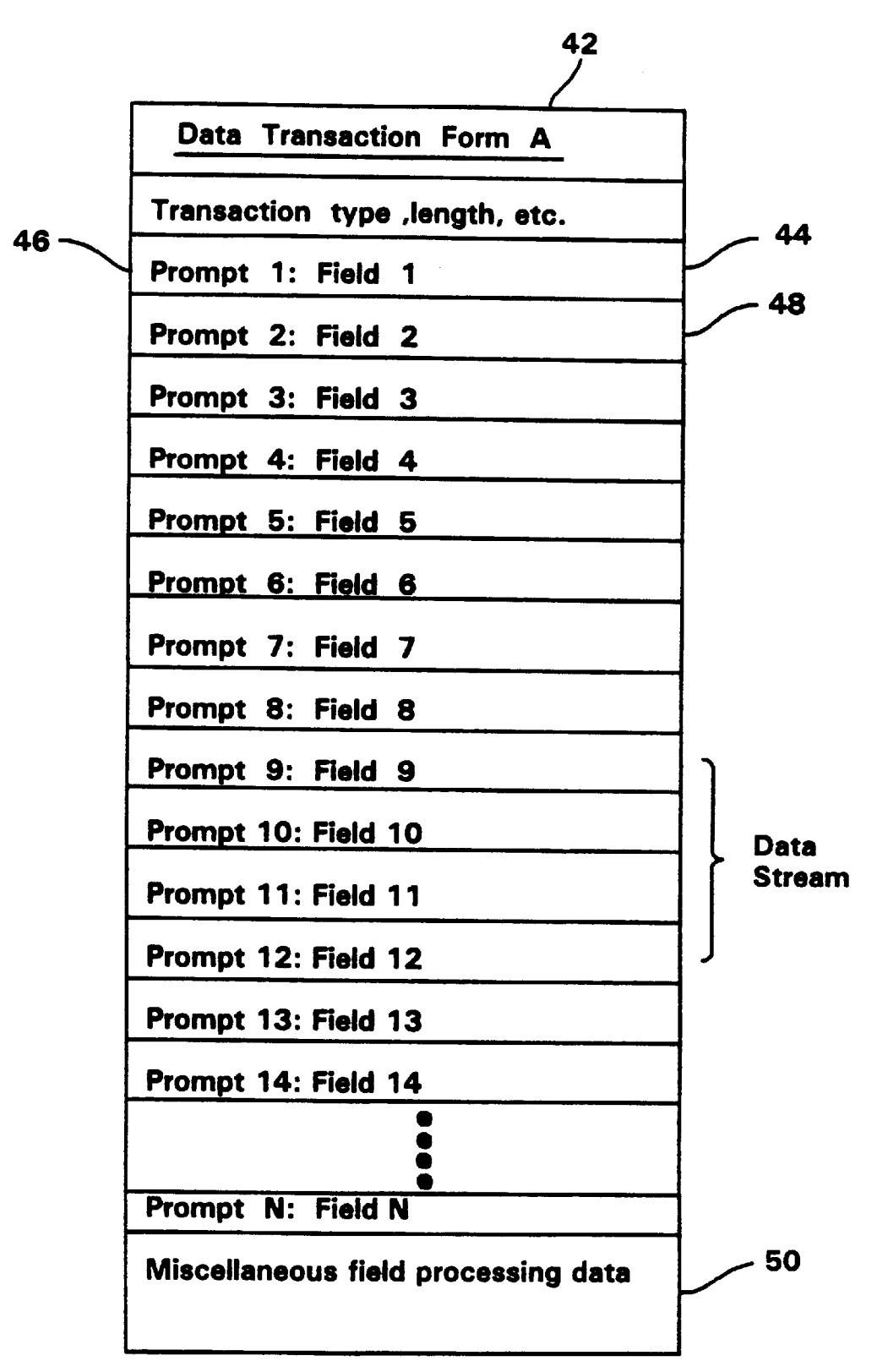

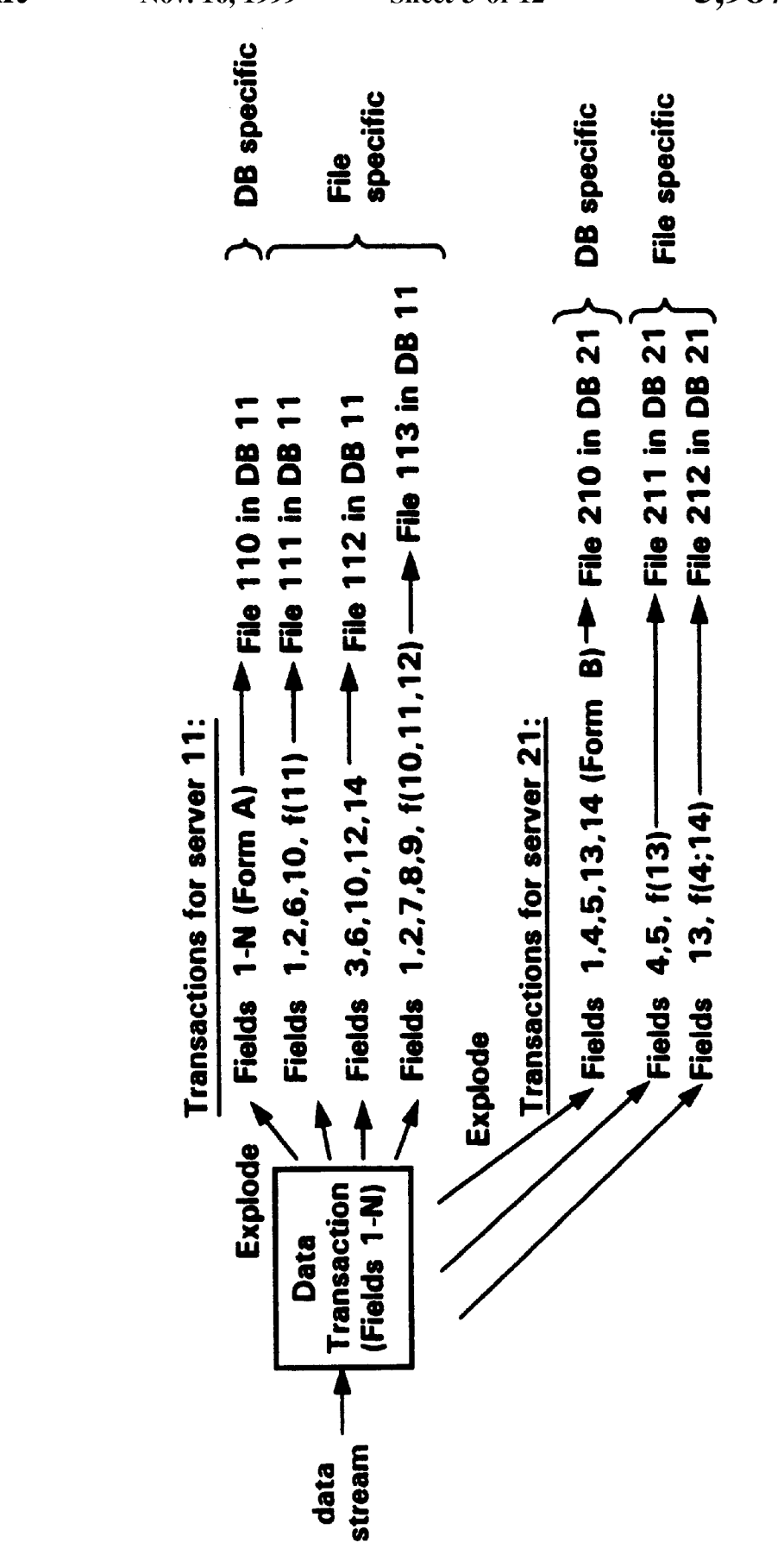

**FIG.3** 

A R Find authenticated court documents without watermarks at docketalarm.com.

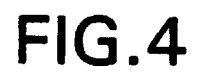

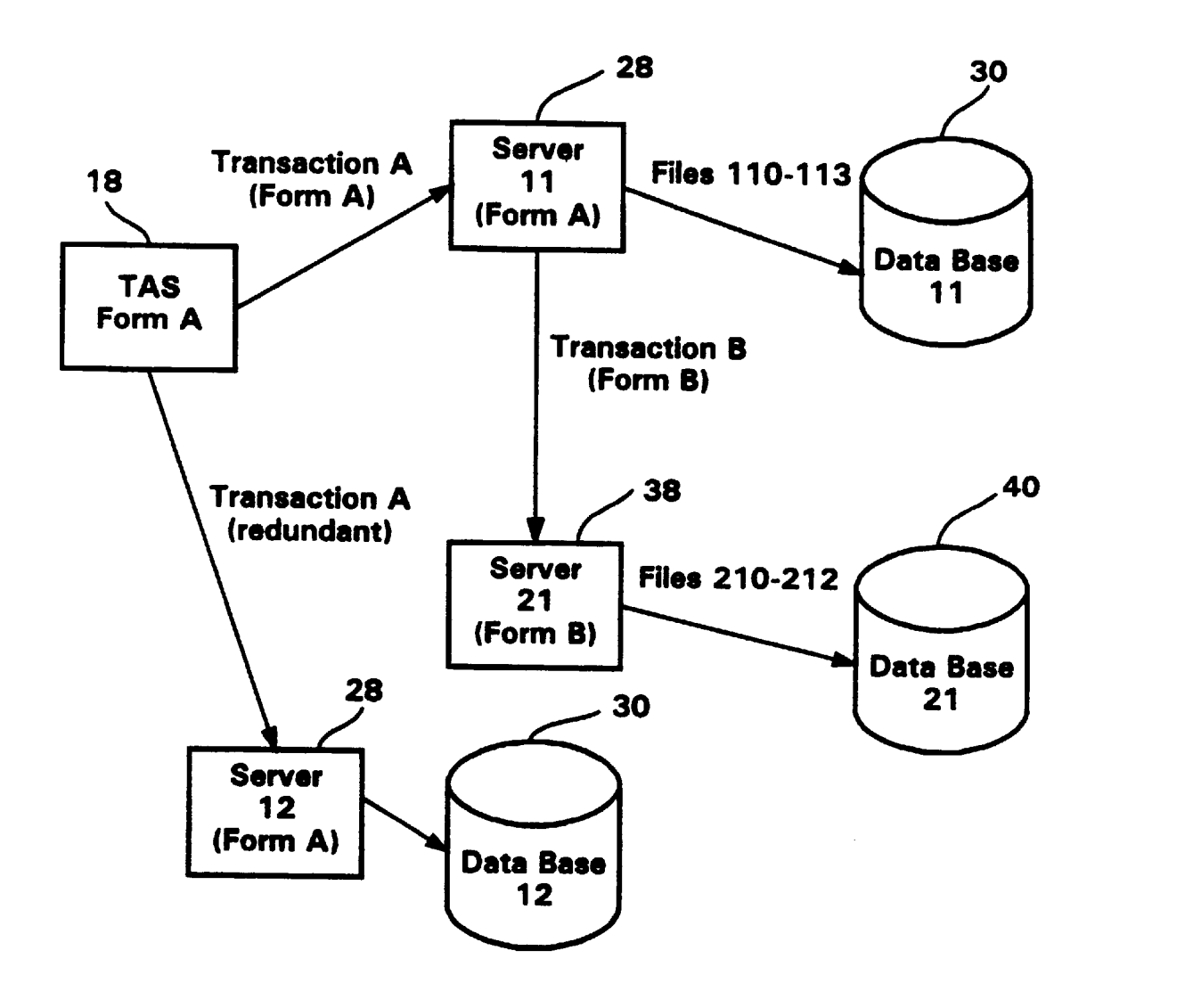

# **DOCKET**

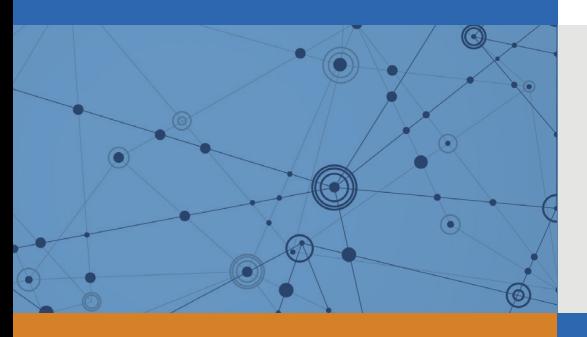

# Explore Litigation Insights

Docket Alarm provides insights to develop a more informed litigation strategy and the peace of mind of knowing you're on top of things.

# **Real-Time Litigation Alerts**

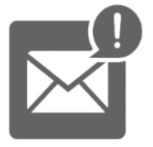

Keep your litigation team up-to-date with **real-time alerts** and advanced team management tools built for the enterprise, all while greatly reducing PACER spend.

Our comprehensive service means we can handle Federal, State, and Administrative courts across the country.

# **Advanced Docket Research**

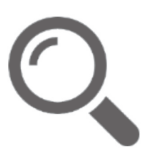

With over 230 million records, Docket Alarm's cloud-native docket research platform finds what other services can't. Coverage includes Federal, State, plus PTAB, TTAB, ITC and NLRB decisions, all in one place.

Identify arguments that have been successful in the past with full text, pinpoint searching. Link to case law cited within any court document via Fastcase.

# **Analytics At Your Fingertips**

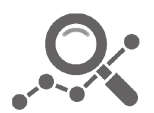

Learn what happened the last time a particular judge, opposing counsel or company faced cases similar to yours.

Advanced out-of-the-box PTAB and TTAB analytics are always at your fingertips.

## **API**

Docket Alarm offers a powerful API (application programming interface) to developers that want to integrate case filings into their apps.

## **LAW FIRMS**

Build custom dashboards for your attorneys and clients with live data direct from the court.

Automate many repetitive legal tasks like conflict checks, document management, and marketing.

## **FINANCIAL INSTITUTIONS**

Litigation and bankruptcy checks for companies and debtors.

## **E-DISCOVERY AND LEGAL VENDORS**

Sync your system to PACER to automate legal marketing.

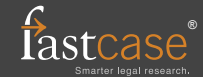